## **同花顺mac版福利中的选择原因,上涨概率是用的什么选**

**股公式选择以及怎样计算的上涨概率?\_股票软件的服务 密码是什么-鸿良网**

## **——而在地的进行**

 $\bm{\mathsf{App}}$ 

## $App$

 $\mathbf A$ 

## $Appo$

 $\alpha$  is a set of  $\alpha$  is a set of  $\alpha$  is a set of  $\alpha$  is a set of  $\alpha$  is a set of  $\alpha$  is a set of  $\alpha$  is a set of  $\alpha$  is a set of  $\alpha$  is a set of  $\alpha$  is a set of  $\alpha$  is a set of  $\alpha$  is a set of  $\alpha$  is a set of

 $\alpha$  , and  $\alpha$  , and  $\frac{a}{\pi}$  $\mathcal{R}$  , and  $\mathcal{R}$  , and  $\mathcal{R}$  , and  $\mathcal{R}$  , and  $\mathcal{R}$  , and  $\mathcal{R}$  , and  $\mathcal{R}$  , and  $\mathcal{R}$  , and  $\mathcal{R}$  , and  $\mathcal{R}$  , and  $\mathcal{R}$  , and  $\mathcal{R}$  , and  $\mathcal{R}$  , and  $\mathcal{R}$  , and  $\mathcal{R}$  ,

, and the contract of the contract of the contract of the contract of the contract of the contract of the contract of the contract of the contract of the contract of the contract of the contract of the contract of the con

 $\frac{a}{\sqrt{a}}$  , where  $\frac{a}{\sqrt{a}}$ 

 $\overline{1/3}$ 

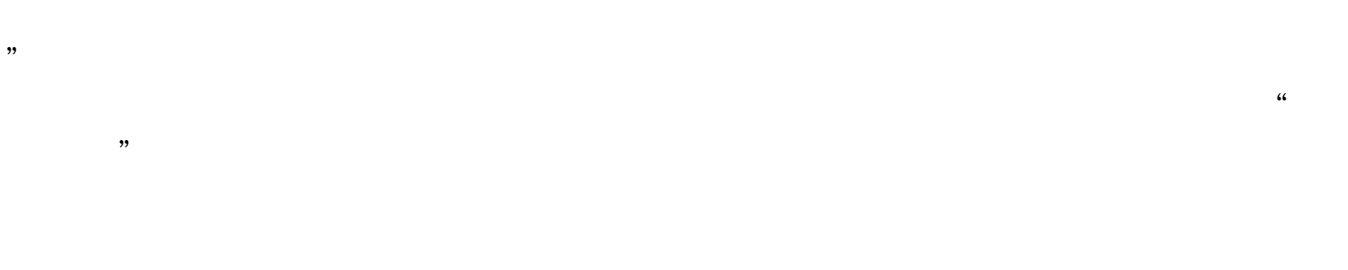

 $\frac{1}{2}$  , and  $\frac{1}{2}$  , and  $\frac{1}{2}$  , and  $\frac{1}{2}$  , and  $\frac{1}{2}$  , and  $\frac{1}{2}$  , and  $\frac{1}{2}$  , and  $\frac{1}{2}$  , and  $\frac{1}{2}$  , and  $\frac{1}{2}$  , and  $\frac{1}{2}$  , and  $\frac{1}{2}$  , and  $\frac{1}{2}$  , and  $\frac{1}{2}$  , a  $\alpha$  , where  $\alpha$  $\alpha$  $,$ 

 $1$  2

**三、如何开发一个手机炒股软件app(手机炒股怎么做)**

 $\rm D IY$ 

 $128$ 

 $200 - 500$   $200$ 

 $\mathfrak{so}$ 

 $\frac{a}{\sqrt{m}}$  $\mathfrak{R}$ 

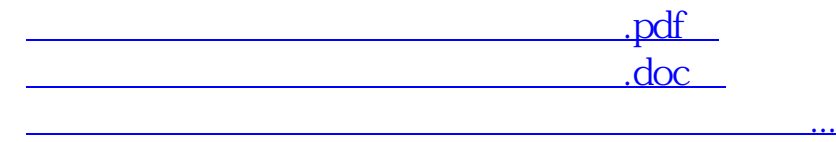

http://www.83717878.com/article/13722473.html